# Ermittlung des Lernfortschritts von Studierenden

eTeach-Impulsprojekt

**Christian Döbel** 

19.1.2023

### Aufgabenstellung

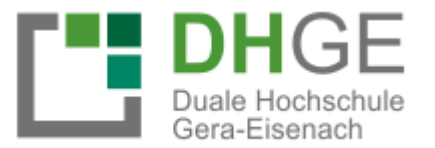

**Entwicklung und Erprobung interaktiver, digitaler Methoden zur ganzheitlichen und interaktiven Erhebung des Lernstandes in technischen Fächern**

- Akteure:
	- Prof. Dr.-Ing. **Christian Döbel** (DHGE Campus Eisenach)
		- Professur für Regelungs- und Automatisierungstechnik
	- Prof. Dr. **Waldemar Bauer** (Universität Erfurt)
		- Professur für Didaktik der Technik und gewerblich-technischer Fachrichtungen

### Was ist der Lernstand?

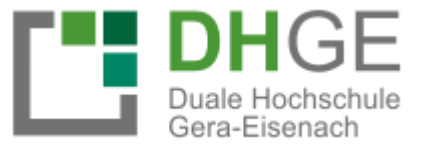

- Ermittlung des Kompetenzniveaus der Studenten:
	- Taxonomie nach Bloom:
		- Erinnern
		- Verstehen
		- Anwenden
		- Analysieren
		- Beurteilen/ bewerten
		- Erschaffen/ entwickeln
- Möglichkeiten der Lernstandsermittlung:
	- Fragekatalog **Theoretisches** Vorgehen
	- Individuelle Beurteilung (durch **Experten**) Experteninterview
	- Umsetzung in Anwendung **Praktisches** Vorgehen
	- Automatisierte Auswertung per **Simulation**

### Was ist der Lernstand?

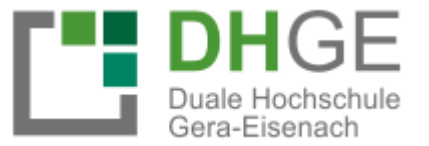

- Ermittlung des Kompetenzniveaus der Studenten:
	- Taxonomie nach Bloom:
		- Erinnern
		- Verstehen
		- Anwenden
		- Analysieren
		- Beurteilen/ bewerten
		- Erschaffen/ entwickeln
- Möglichkeiten der Lernstandsermittlung:
	- Fragekatalog **Theoretisches** Vorgehen
	- Individuelle Beurteilung (durch **Experten**) Experteninterview
	- Umsetzung in Anwendung **Praktisches** Vorgehen
	- **Automatisierte Auswertung per Simulation**

### 3 Auswahl technisches Fach

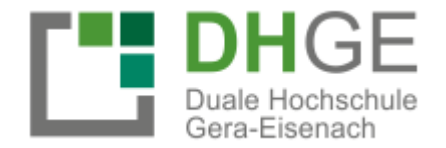

- Welches Fach eignet sich?
	- **Automatisierungstechnik** (4. + 5. Semester)
		- Güte der Lösung  $\rightarrow$  Rückschluss auf Kompetenzniveau möglich
	- Erfahrungen **und systematische Vorgehensweise** nötig (Aha-Effekt)

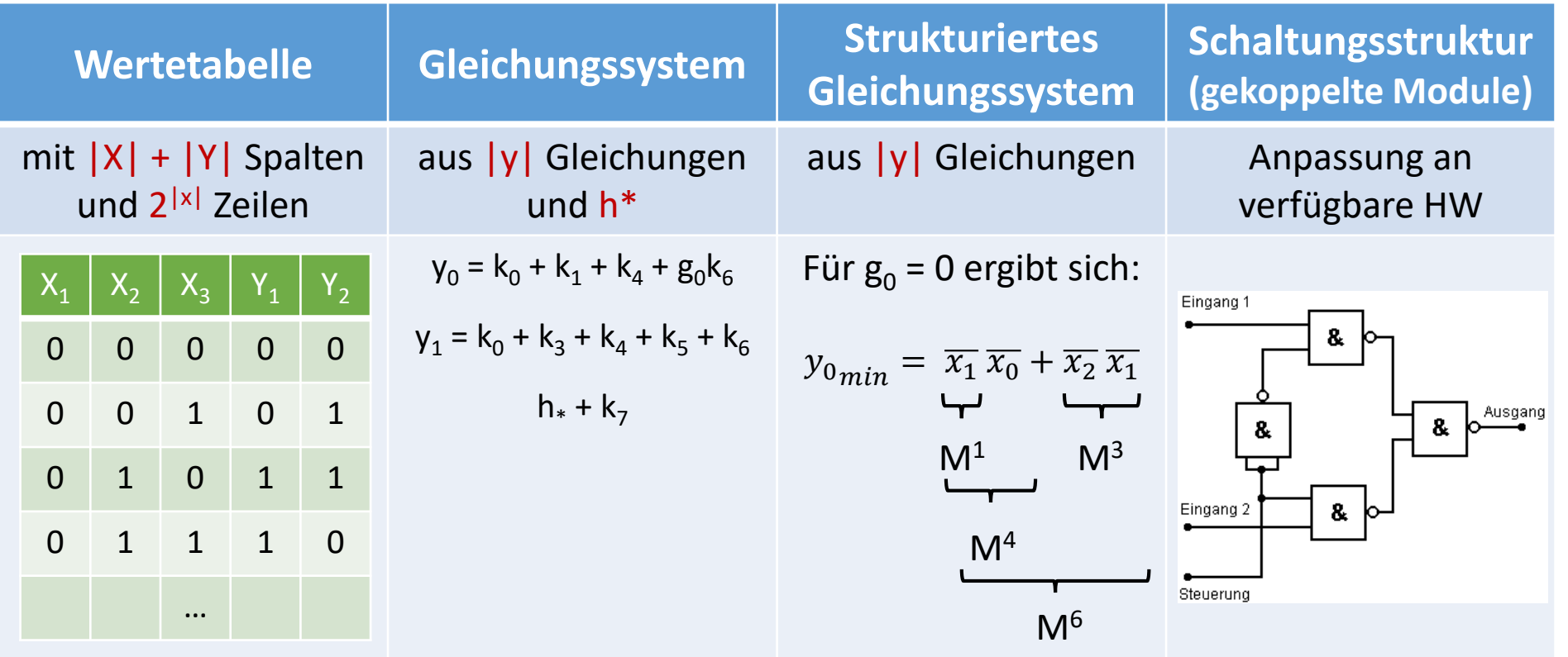

**C. Döbel – eTeach-Impulsprojekt – 19.1.2023** Folie 5

### **Gütekriterien**

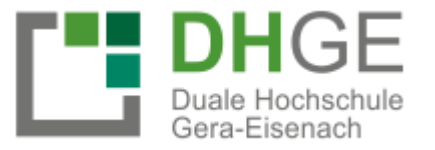

- **Wie gut ist eine Lösung?** 
	- Erstellung Metriken:
		- Energieumsatz
		- Nutzerfreundlichkeit
		- Aktorverschleiß
		- sanfte Bewegungen
		- Ergonomie
		- Anzahl Steuereingriffe
		- Komplexität
	- Tools nötig, um Metriken automatisch zu bedaten
	- Ausprägungen im **Spinnendiagramm** interpretierbar als Kompetenzniveaus
		- Dimensionen: Güte + Kompetenzlevel
		- Auswertung mit Excel oder mit Backstage

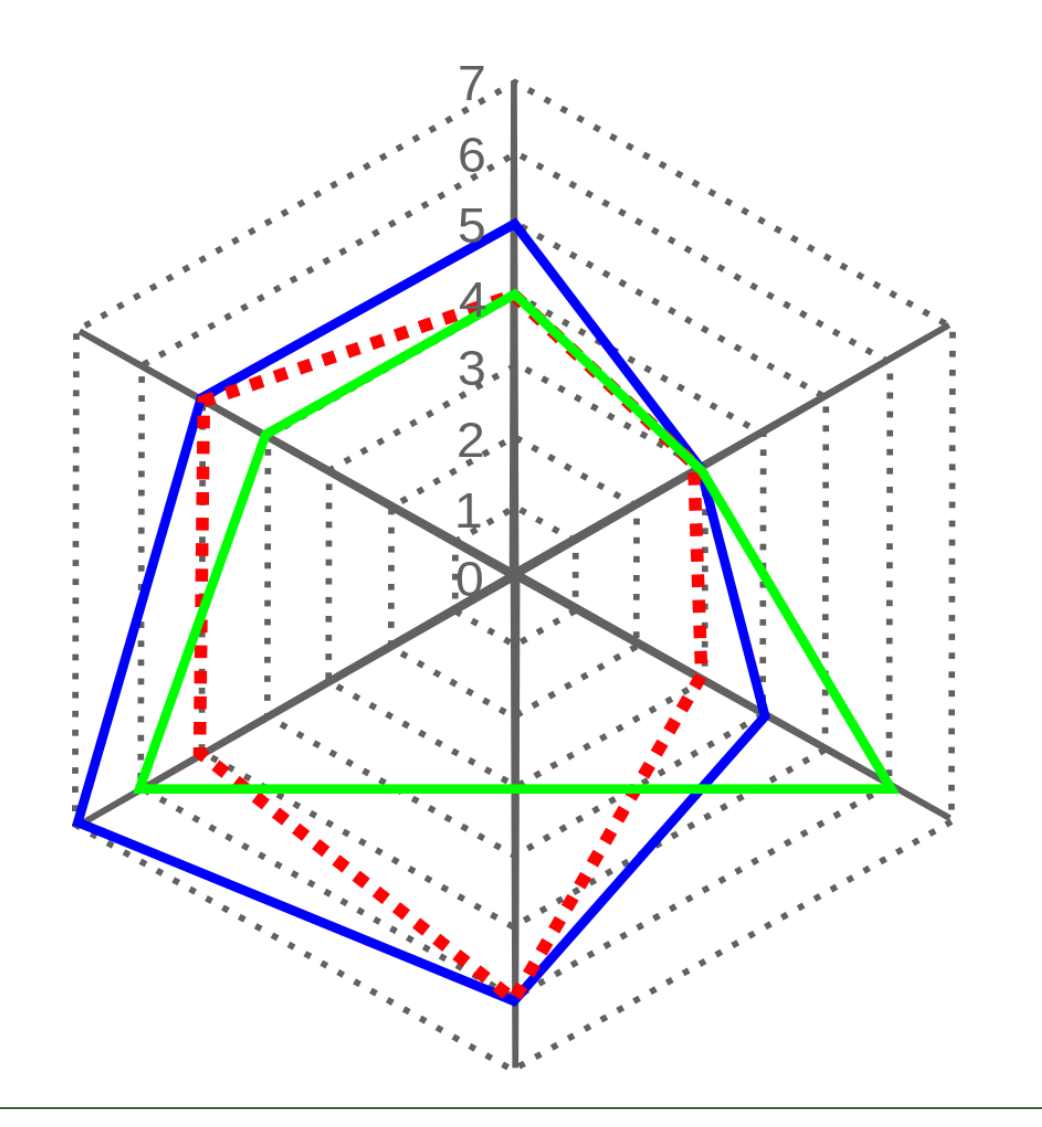

### **Simulationstools**

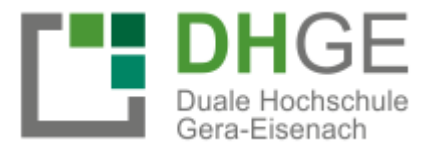

• Nutzung von **Simulationstools** zur Evaluierung der Güte einer Simulation im Rahmen der Automatisierungstechnik:

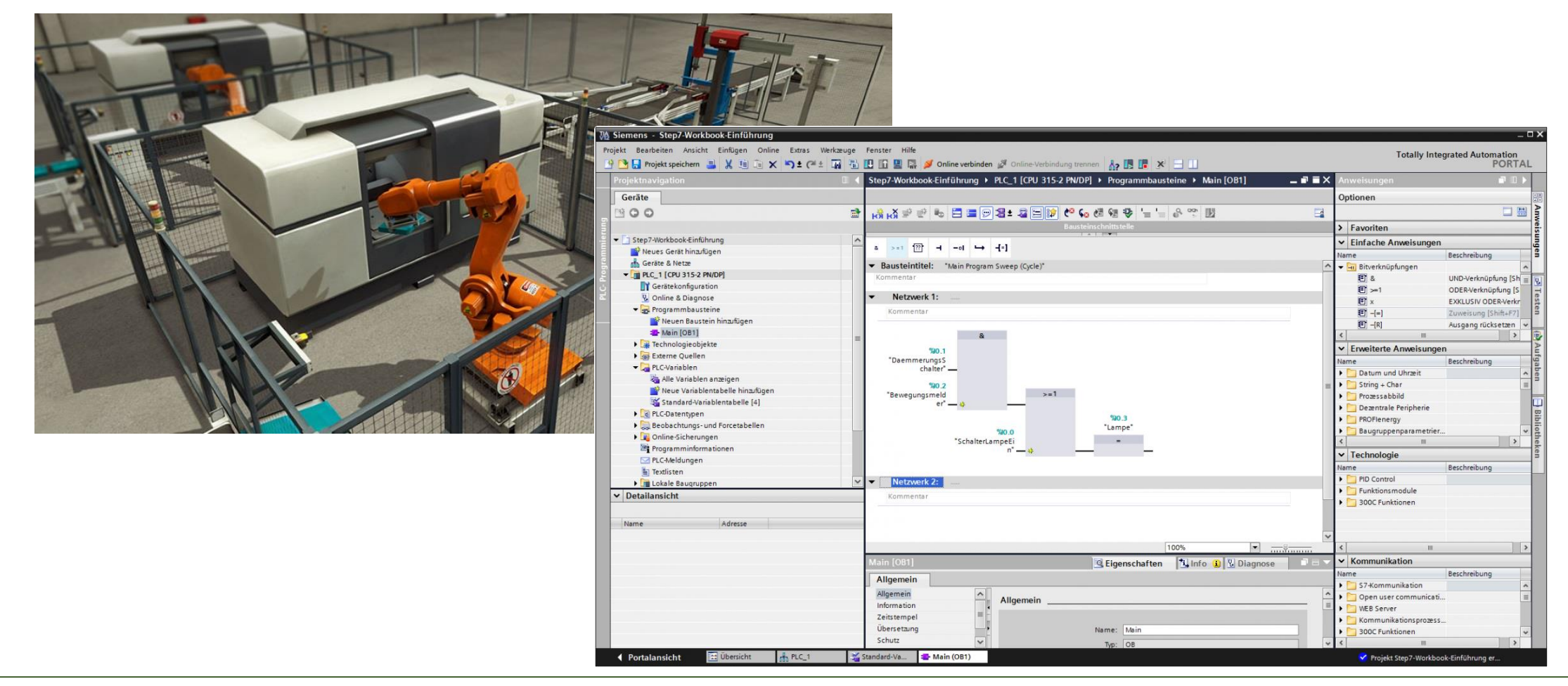

#### **C. Döbel – eTeach-Impulsprojekt – 19.1.2023** Folie 7

#### Simulationstools 5

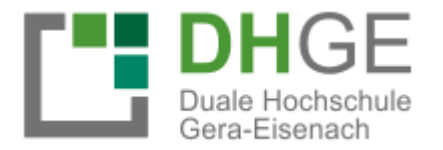

Übertragung in Realität  $\bullet$ 

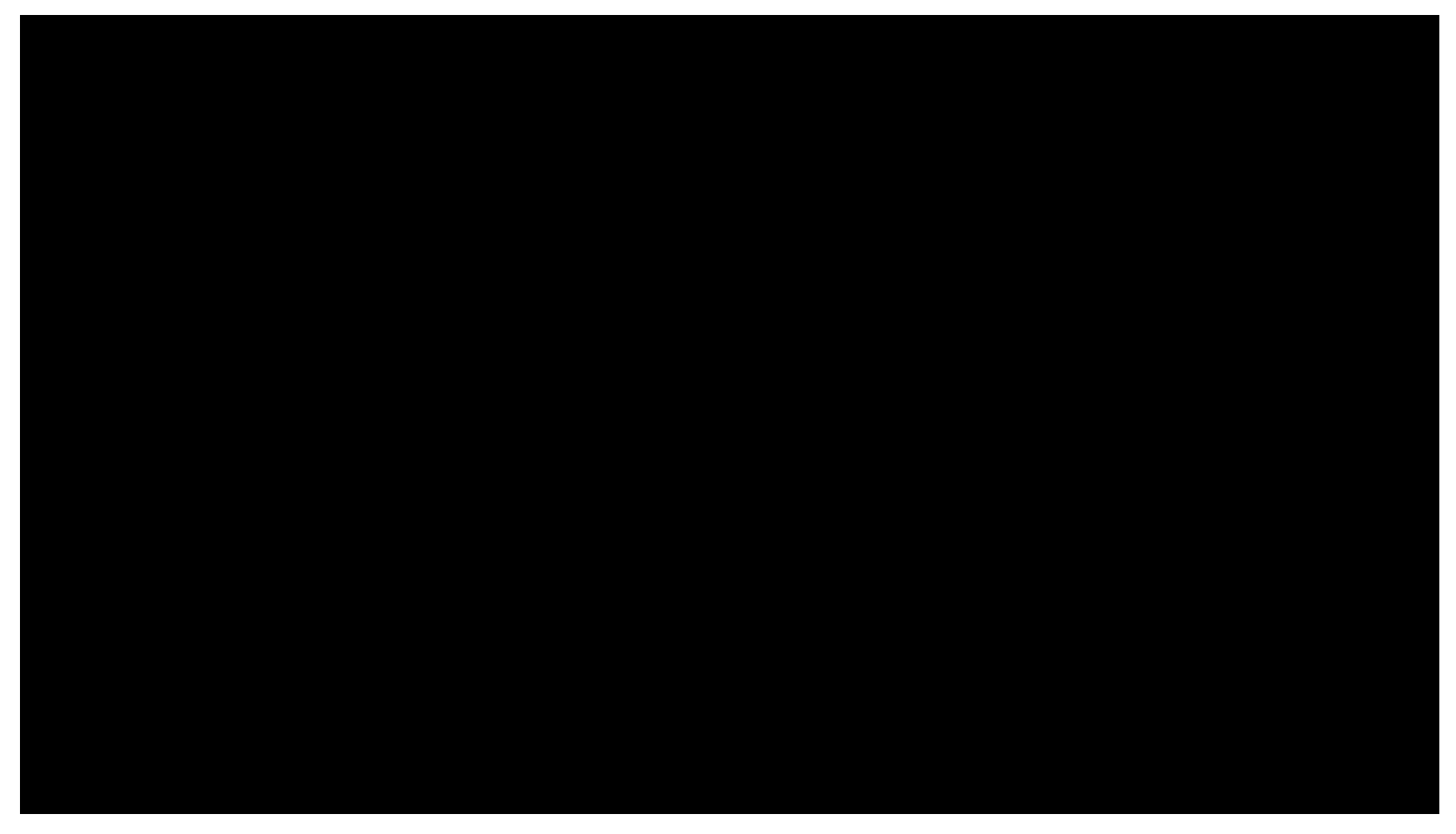

#### Individualisierung Bearbeitung h

Duale Hochschule Gera-Eisenach

Beispiel V34-1 mit H5P:  $\bullet$ 

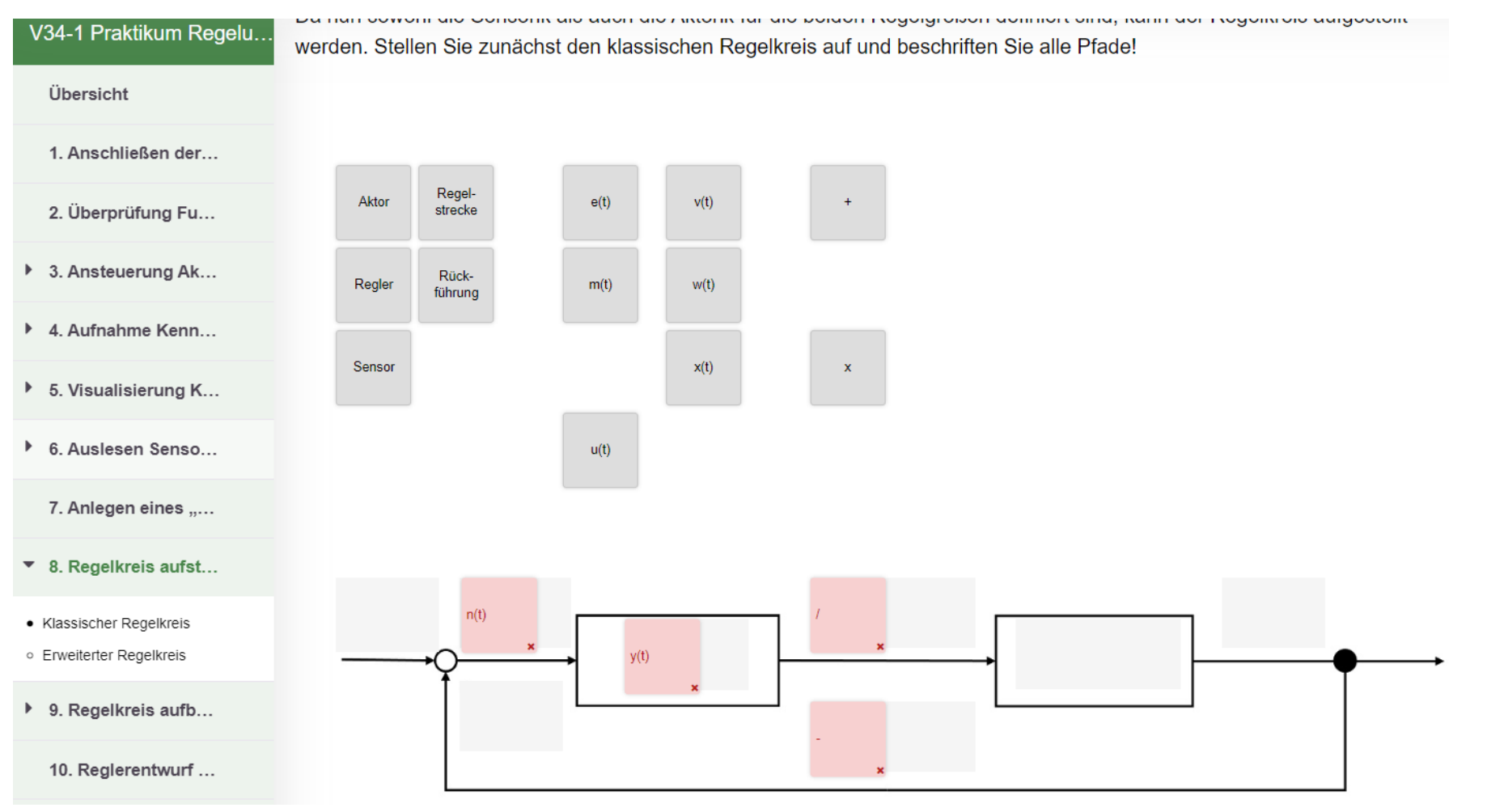

#### C. Döbel – eTeach-Impulsprojekt – 19.1.2023

### 6 Individualisierung Bearbeitung

- Beispiel V34-1 mit H5P:
	- Jeder Student hat eigene Oberfläche
	- Auswertung teils automatisiert
	- kein Ausdruck, direkte Übermittlung an Dozenten
	- Fragen aus Liste zufällig gewählt  $($ "Quiz")
	- Nutzung von 10 Tablets
- Noch offen:
	- Anbindung an Tools noch offen (Lizenzen, etc.)
	- Integration von Videoanleitungen
	- Implementierung Chatbot (nach Studienarbeit)  $\rightarrow$  stud. Arbeiten + WiMi nötig
	- Pushen von Ergebnispräsentationen

## Vielen Dank!